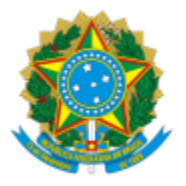

## UNIVERSIDADE FEDERAL DE PELOTAS

### **BASE DE CONHECIMENTO**

# PROMOÇÃO FUNCIONAL MAGISTÉRIO SUPERIOR - TITULAR

#### **QUE ATIVIDADE É?**

Promoção funcional: Magistério Superior - Classe E - Titular.

#### **QUEM FAZ?**

Comissão Permanente de Pessoal Docente (CPPD).

#### **COMO SE FAZ? POSSUI FLUXOJÁ MAPEADO?**

O docente preenche o requerimento "CPPD: Avaliação por Banca Específica (Titular)" , assina e anexa o Memorial Acadêmico ou Tese inédita (documentado) e envia para a Comissão Permanente de Pessoal Docente (CPPD). A CPPD verifica se o docente está apto a ser avaliado pela banca. Se tiver apto, a CPPD encaminha para Unidade, a qual indica a banca e encaminha para o COCEPE. O COCEPE aprova a banca. A unidade providencia a defesa. É feito o registro em ata ( aprovação ou não), solicitado a ciência do Diretor da Unidade e encaminhado para a CPPD. A CPPD analisa se a documentação enviada está completa. Caso esteja, é homologado o resultado (reunião da Comissão) e anexado o parecer ao processo. Após a CPPD envia para a CDP/PROGEP.

#### **QUE INFORMAÇÕES/CONDIÇÕES SÃO NECESSÁRIAS?**

Observar o interstício mínimo de 24 (vinte e quatro) meses no último nível da Classe D.

Ter aprovação de Memorial que deverá considerar as atividades de ensino, pesquisa, extensão, gestão acadêmica e produção profissional relevante ou Defesa de Tese Acadêmica inédita.

#### **QUAIS DOCUMENTOS SÃO NECESSÁRIOS?**

Requerimento (No SEI, em "Gerar Documento", escolha a opção: CPPD: Avaliação por Banca Específica (Titular))

Memorial Acadêmico ou Tese Acadêmica Inédita.

# **QUAL É A BASE LEGAL?**

[Resolução 10/2015](https://wp.ufpel.edu.br/scs/files/2010/08/Resolu%C3%A7%C3%A3o_10_2015.pdf)

## [Lei 12.772/2012](http://www.planalto.gov.br/ccivil_03/_ato2011-2014/2012/lei/l12772.htm)

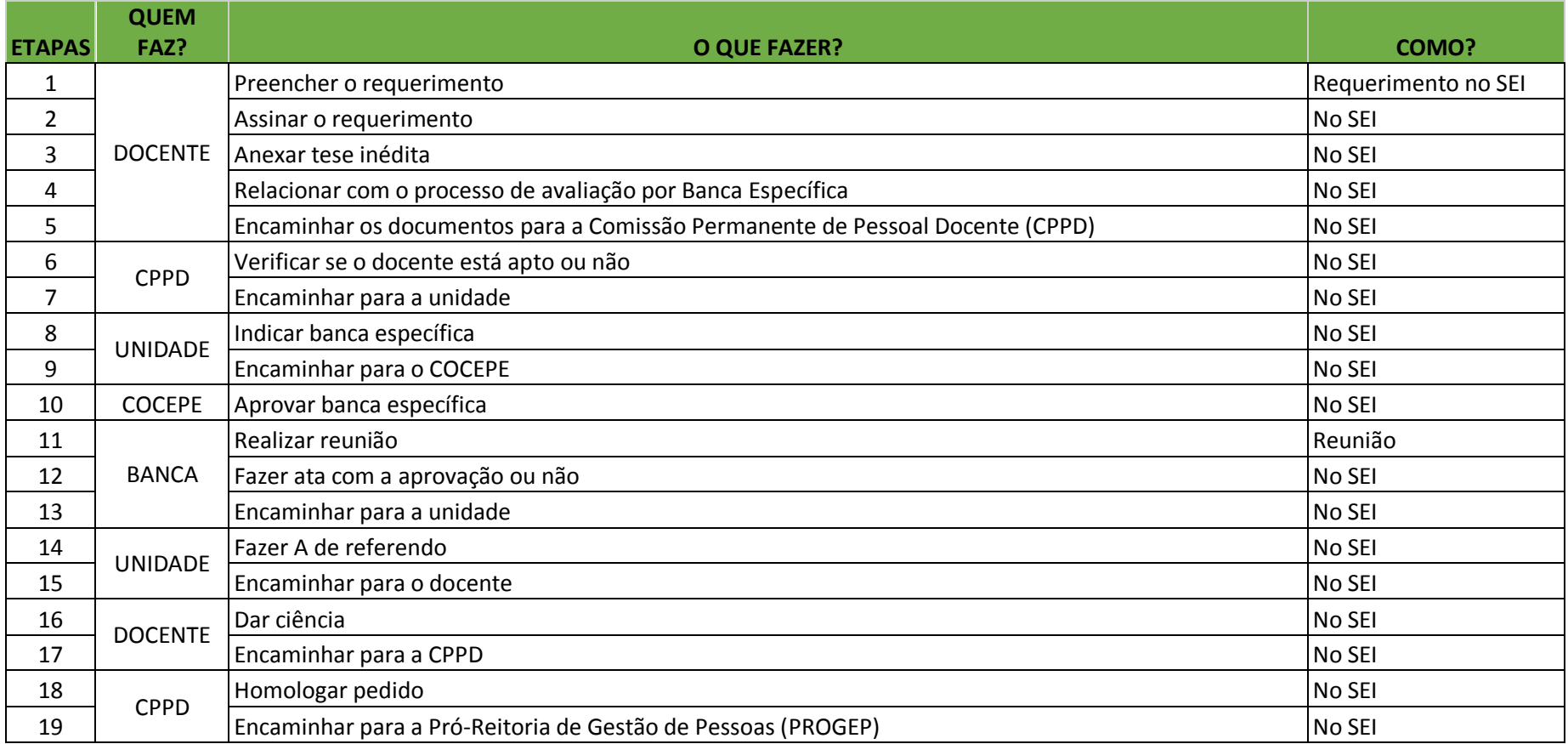

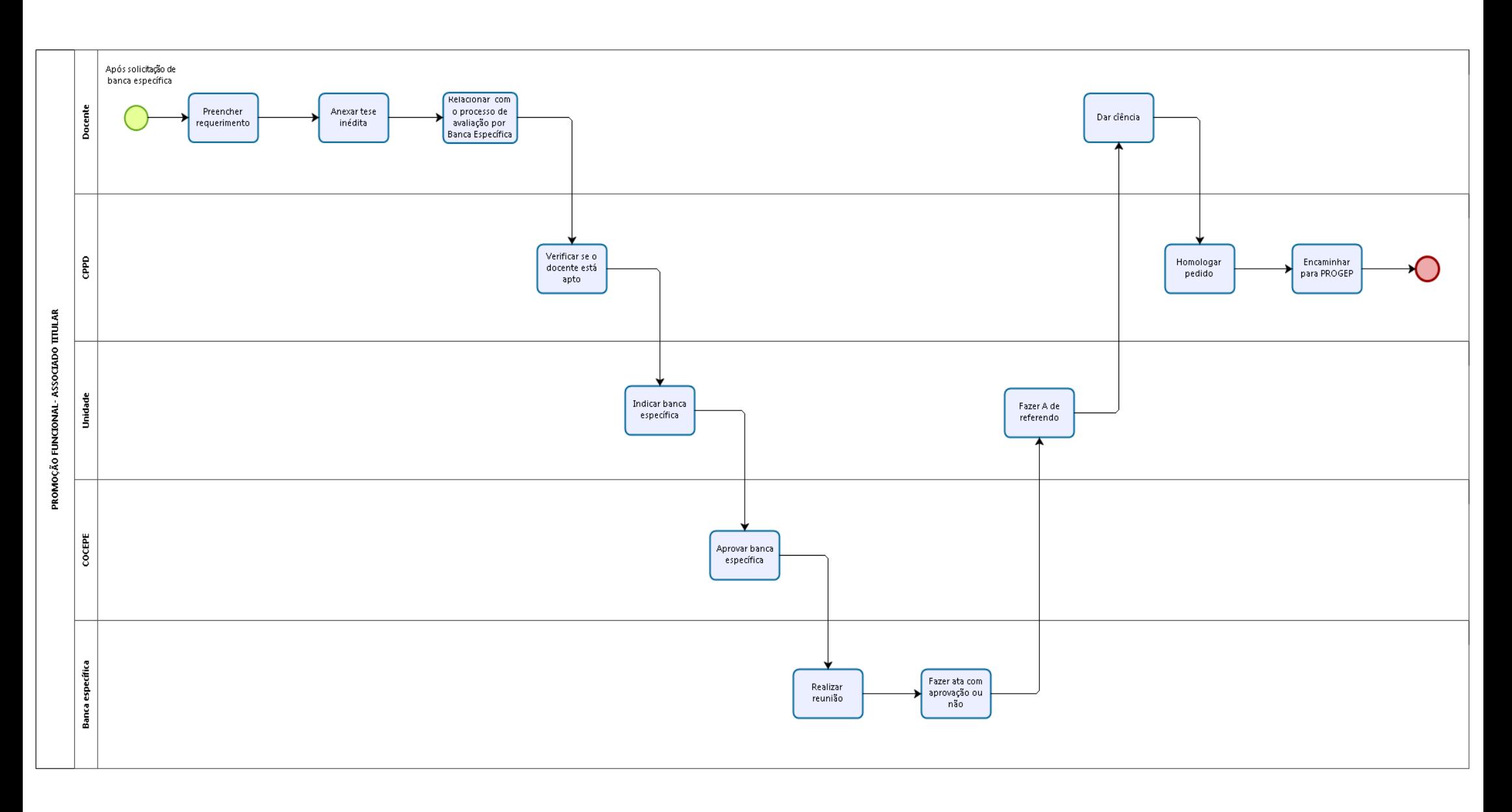

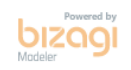